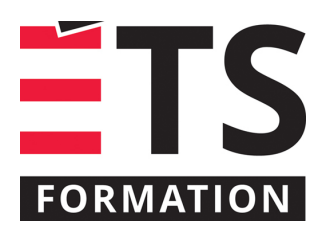

# **Plan de formation**

# TDD appliqué aux systèmes embarqués

# **Description de la formation**

Améliorer la qualité du design et du code de votre application embarquée en pratiquant le TDD. Formation pratique sur l'amélioration des pratiques en embarqué destinée aux professionnels désirant améliorer la testabilité de leur conception logicielle dans un environnement agile.

# **Objectifs pédagogiques**

- 1. Programmer en TDD dans un projet agile;
- 2. Concevoir les différents types de tests et les adapter à l'embarqué;
- 3. Comprendre les différentes particularités de la programmation embarquée;
- 4. Appliquer les bonnes pratiques de développement dans un contexte embarqué;
- 5. Bâtir des environnements propices aux tests en embarqué;
- 6. Employer le framework Yocto pour générer des images Linux personnalisées;
- 7. Mettre en place un système d'intégration en continue adapté à l'embarqué;
- 8. Concevoir des systèmes aussi indépendants du hardware que possible;
- 9. Adresser les défis de la livraison continue en embarqué.

# **Contenu**

### **Fondements et bonnes pratiques [15 %]**

- Polymorphisme;
- Tell, Don't Ask;
- Composition versus héritage;
- Principes S.O.L.I.D.;
- Les bonnes pratiques versus embarqué.

### **Les tests [35 %]**

- TDD Théorie et exercices;
- Les types de tests et mise à l'épreuve;
- Travailler dans du code patrimonial.

### **Les tests et l'embarqué [35 %]**

- Les types de tests... en embarqué;
- L'émulateur;
- Sortir l'embarqué de l'équation.

### **Livraison continue en embarqué [15 %]**

- Les réalités de l'embarqué;
- Méthodologies agiles dans un contexte embarqué;
- Intégration en continue;
- Yocto Project Utilisation, automatisation et tests;
- Automatisation des tests QA;
- Gestion de versions;
- Livraison continue et déploiement automatisé.

# **Méthodologie**

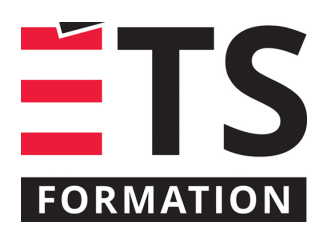

# **Plan de formation**

# TDD appliqué aux systèmes embarqués

Présentation interactives et échanges (60 %), démonstrations et exercices pratiques (40 %)

# **Clientèle visée**

Développeurs et architectes

## **Particularités**

Préalables : - Être familier avec un langage orienté objet. Les exercices pratiques pourront être réalisés en C, C++ ou Java avec un IDE selon la préférence du participant; - Avoir déjà été en contact avec un langage de scripts (Shell, Python, ...).

## **À savoir lorsque cette formation est en ligne**

Nos formations en ligne sont diffusées sous forme de classes virtuelles interactives et nous travaillons avec la plateforme Zoom.

Vous devez avoir un ordinateur avec un bon accès à Internet ainsi qu'une caméra, un micro et des haut-parleurs afin de participer à la formation. La caméra doit être fonctionnelle et être ouverte tout au long de la formation pour faciliter les échanges avec le formateur et le volet pratique de la formation.

Il est fortement recommandé d'avoir deux écrans sur le même ordinateur : un pour suivre la formation et l'autre pour les exercices pratiques.

Vous devez installer sur votre ordinateur : une VM ubuntu avec git et docker, et un IDE comme VS Code.

# **Formateur(s)**

Olivier Dugas

Olivier est un spécialiste en génie logiciel ayant un intérêt marqué pour la qualité et la fiabilité d'un logiciel. Fort d'une formation diversifiée, il est habile à résoudre des problèmes d'ingénierie tout en étant doué en gestion d'équipe et en communication. Sa passion pour le sujet l'a poussé à réaliser une maîtrise en informatique, avec une concentration en robotique probabiliste. De plus, ses expériences en conception de systèmes l'ont amené à toucher à plusieurs domaines techniques tels que l'apprentissage automatique, le cloud computing, la programmation embarquée, les systèmes concurrents, l'intelligence artificielle, la sécurité informatique et l'automatisation des processus.

### **Durée**

2 jour(s) pour un total de 14 heure(s).

## **Coût par participant en formation publique**

1037 \$

### **Prochaines dates en formation publique**

9 et 10 septembre 2024 (Montréal) 3 et 4 février 2025 (Montréal)

ÉTS FORMATION est le leader universitaire en formation continue avec plus de 7 000 participants formés annuellement et une offre de plus de 300 différentes formations. Nos formations sont pratiques et pragmatiques et affichent un taux de satisfaction supérieur à 90 %. Consultez notre programmation complète au http://www.etsformation.ca/